UNIVERSIDAD NACIONAL DE INOENIERIA

**FACULTAD DE INGENIERIA INDUSTRIAL** 

**Y \_DE SISTEMAS** 

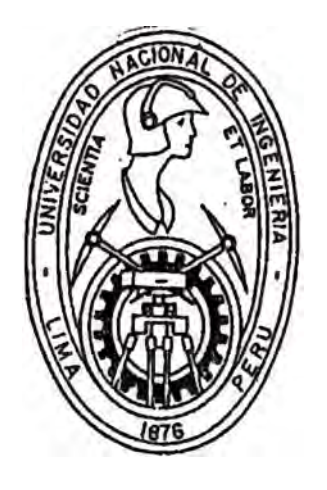

# SISTEMA DE CONTROL DE INVENTARIOS EN CERAMICOS VITRIFICADOS

# Informe de Ingeniería **PARA OPTAR EL TITULO PROFESIONAL DE**  INGENIERO INDUSTRIAL

Guillermo Fernando Palomino Thays

**LIMA-PERU** 

D E D I C A T O R I A A MIS PADRES: POR SU APOYO CONSTANTE EN MI SUPERACION.

INDICE

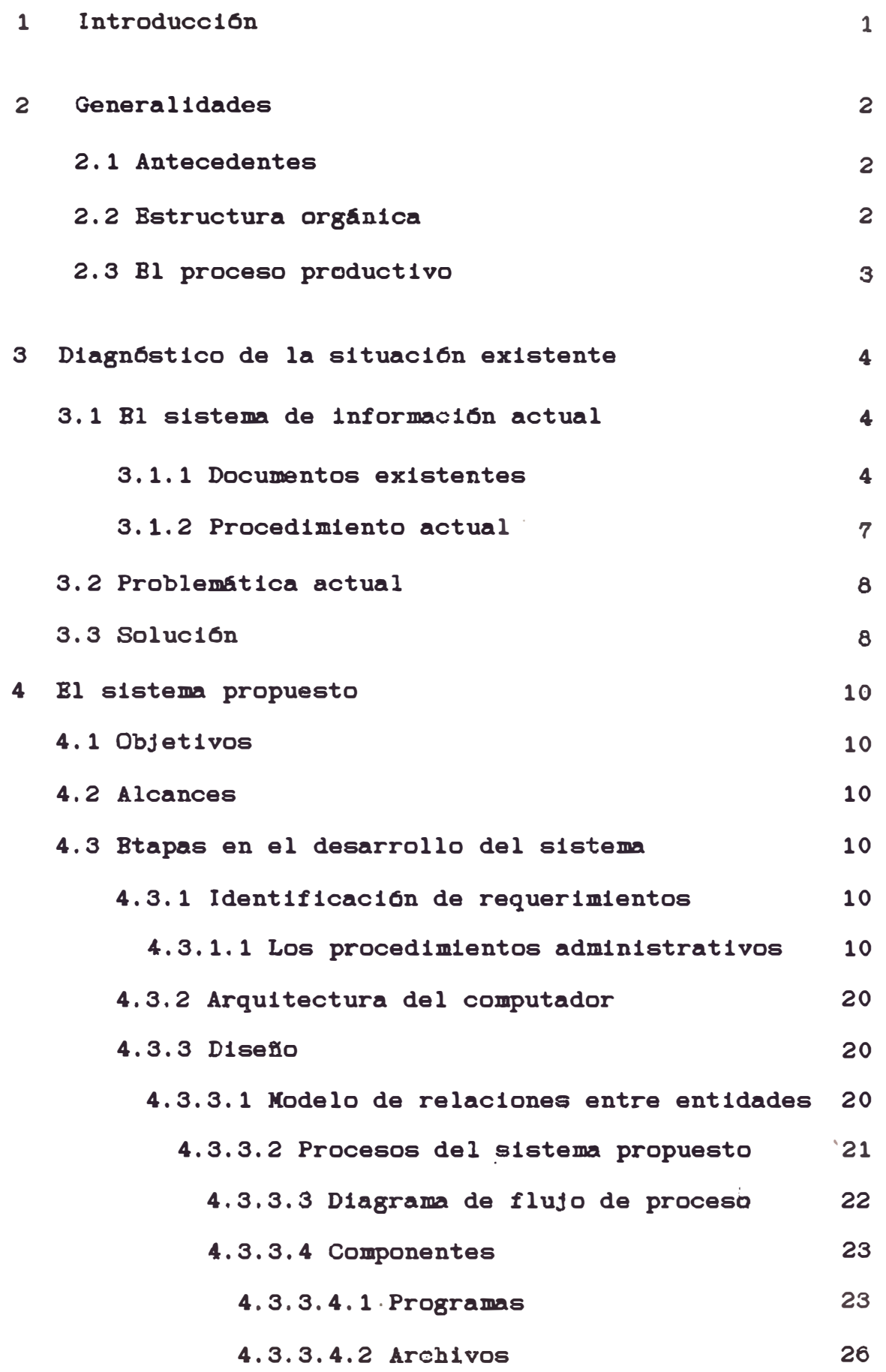

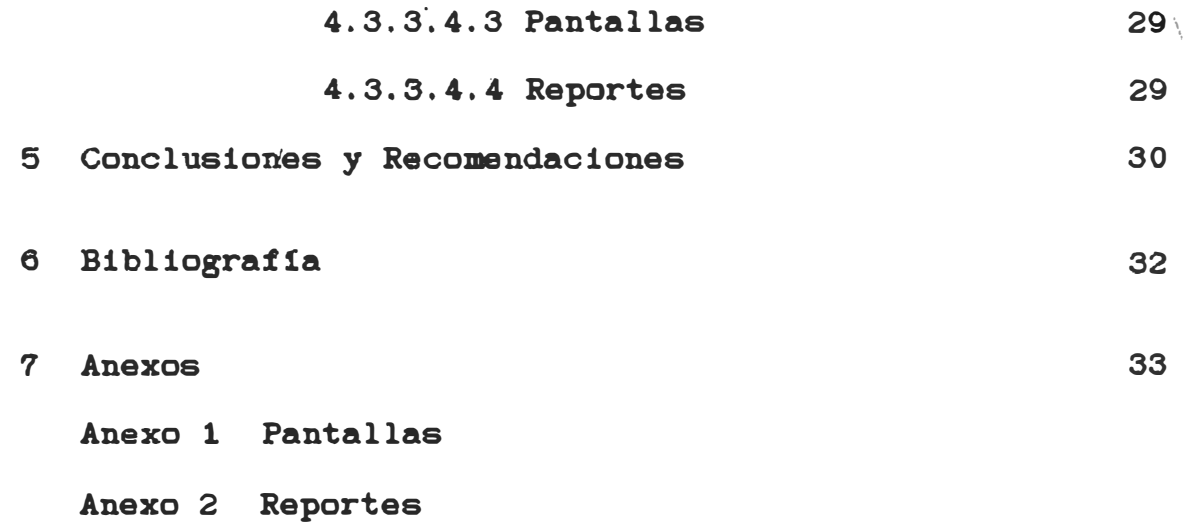

Bl presente informe se refiere a un sistema de información para el control de inventarios en una fébrica en la cual se **esmalta** ladrillos. Se produce tanto **para** inventarios como para atender pedidos de clientes.

Primero se presenta el contexto en el cual se desárrolló el sistema y un diagnóstico de la situación existente **para** luego exponer el desarrollo de un nuevo sistema que enfrenta la problemática de la información en el control de la producción.

El control de la producción requiere tener . información actualizada· sobre el nivel de stock de insumos, productos en proceso y productos terminados, elaborar planes de producción y luego Ordenes de compra y hacerles un seguimiento: también registrar información del costo de los lotes producidos. Toda esta información debe ser **registrada** y procesada quedando disponible para ser consultada por quienes lo requieren. La dificultad principal . radica en que debido a los métodos únicamente manuales que se usaban, la información no es fácilmente accesible y si ésta requiere un mayor grado de elaboración suele demorar demasiado su procesamiento.

#### 2,- Generaiidades

#### 2,1.- Antecedentes

La empresa en la que se realizó el trabajo, materia del presente informe es Vitrorex, integrante del grupo Rex. Esta empresa fue fundada en 1972 y se dedica al esmaltado de ladrillos. Bstos ladrillos tienen forma de loseta <usualmente de 22 cm de largo, 7.5 cm de ancho y 1 cm de espesor). La aplicaciOn del esmalte les da una **apariencia**  brillante y vistosa por lo que se les usa en la decoraciOn de residencias o centros comerciales **para**  recubrimiento de pisos y paredes. Bl proveedor de estos ladrillos es otra empresa del grupo: La f6br1ca de ladrillos Rex.

Las instalaciones de Vitrorex constan de las oficinas administrativas en San Isidro y la f&brica en San Xartin de Porrea.

2,2.- Estructura org6nica

Los elementos de la organización que están involucrados en el control de la producción son las siguientes: la gerencia de producción, la gerencia de planta, programación, almacenes, supervisión de producción, etc.

Ver figura 2.1

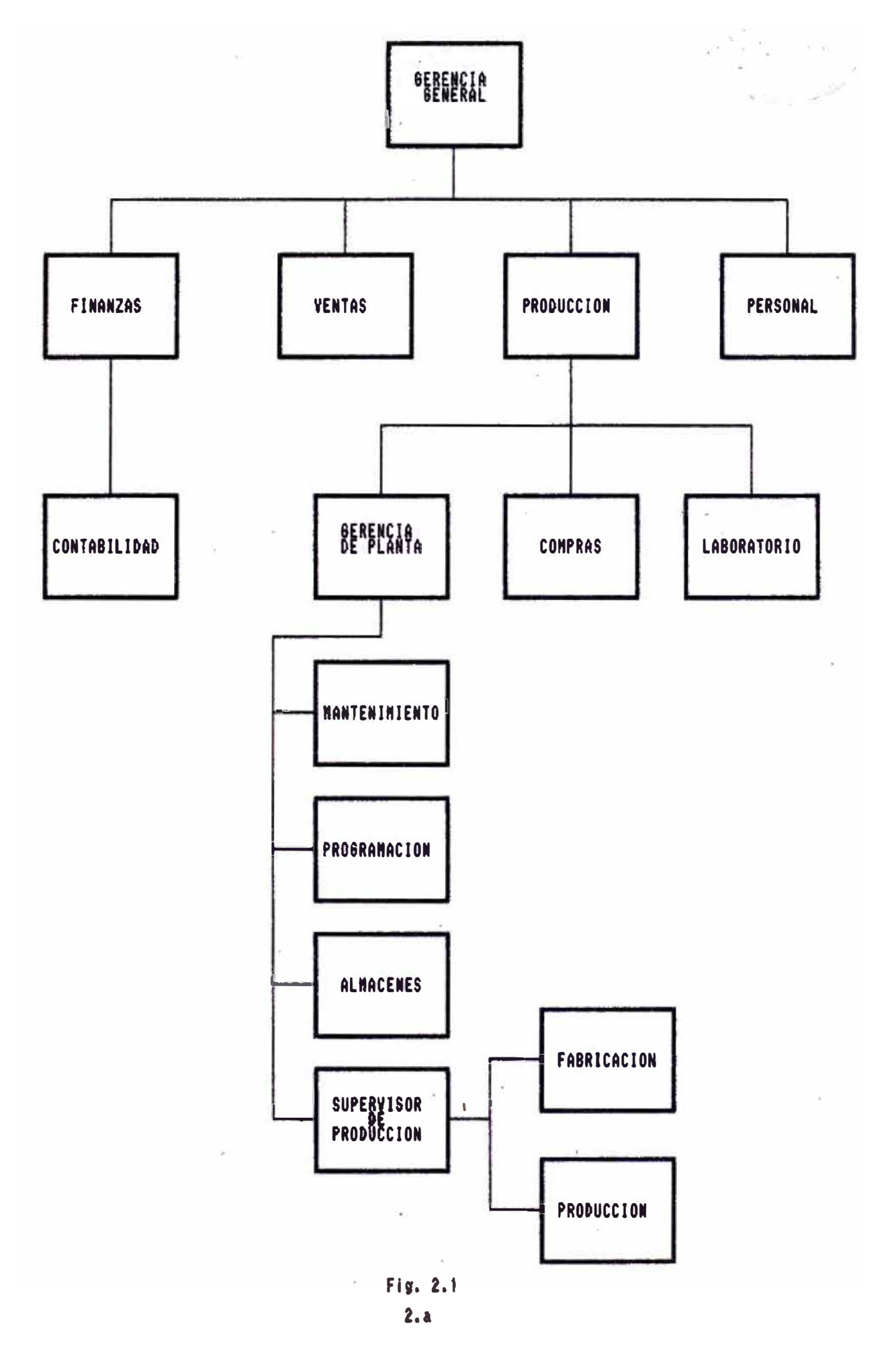

#### **2 3**

**El proceso productivo es el siguiente:** 

Bl ladrillo, denominado bizcocho se recibe \*\* de 'alg. ladrillera RBX y una vez descargado, se procede a la selección. Esta selección es una inspección visual para determinar cuáles ladrillos servirán para el· esmaltado y cuáles no. Los que no resulten apropiados son llevados a una- zona **separada para** su devoluci6n; los que servirán son clasificados en categor1as: primera,segunda,tercera y cuarta y colocados en coches para trasladarlos al área de esmaltado.

Bn este lugar, con una esmaltadora de faja se aplica el esmalte. Se procede luego al secado al aire libre y de allí los ladrillos pasan al quemado en hornos de gas a una temperatura de aproximadamente 1000 grados C <Bs mediante este quemado que se produce la vitrificaciOn que fija el esmalte, de lo contrario el esmalte sería fácilmente removible). Después del horno se deja enfriar para luego proceder a una selecci6n que separar& el producto terminado en categorías: igual que antes;primera, segunda ,tercera y cuarta de acuerdo a su calidad. Bl producto asf clasificado ,es acarreado a los almacenes. (ver figura 2.2)

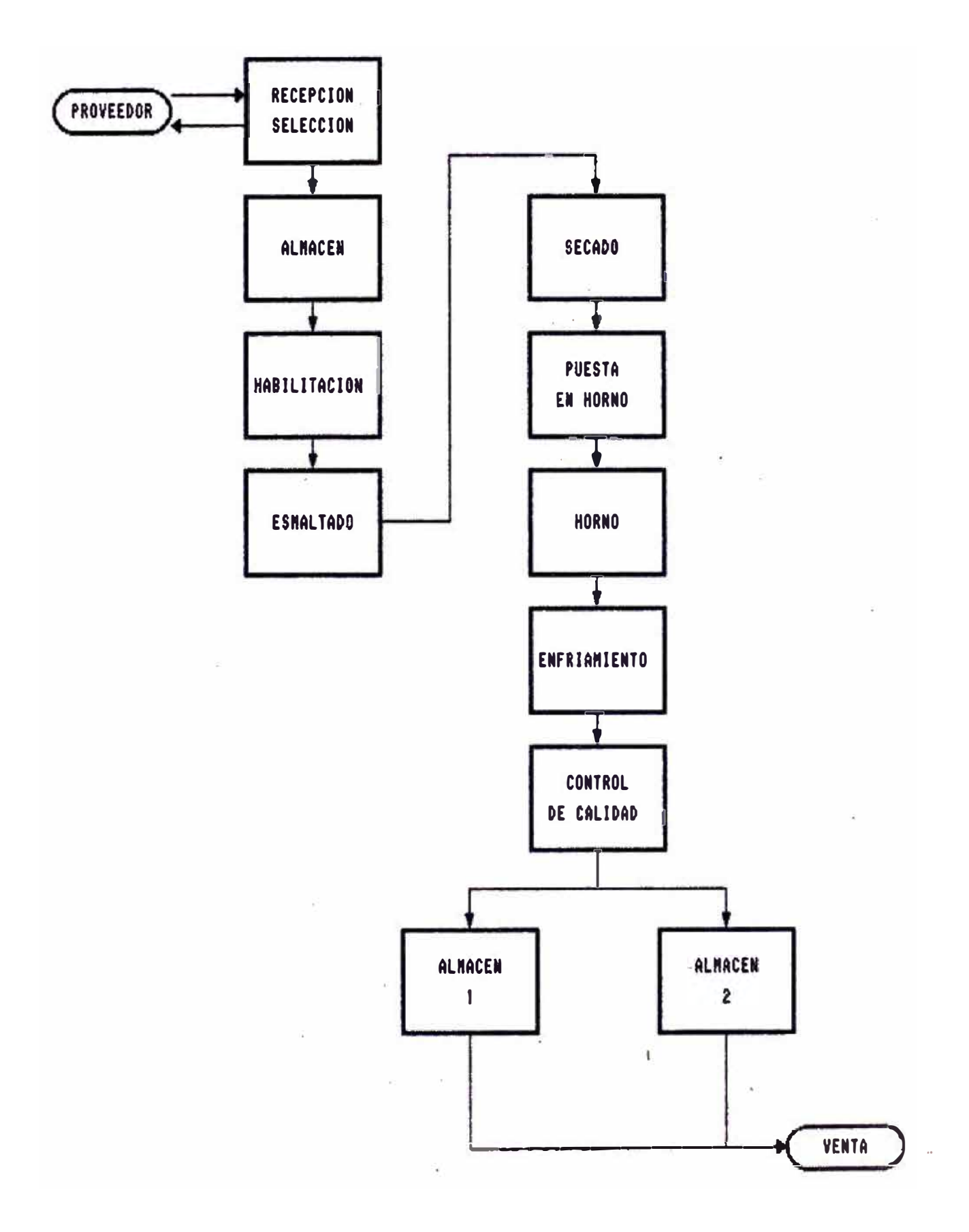

3. -Diagn6stico de la situaci6n existente

3.1.- El sistema de información actual

El sistema de información actual es manual y se basa en capturar la información básica en varios documentos para luego procesarla.

3.1.1.- Documentos existentes

VITROREX

1 Control de selección de pisos sin esmaltar En este formulario se registra las cantidades de bizcocho por coche separadas por categorias.

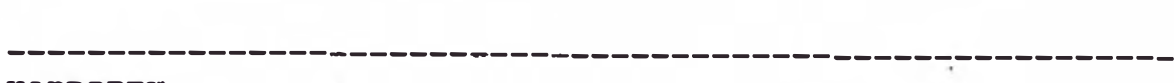

#### CONTROL **DB** SELBCCION DE PISOS SIN ESMALTAR

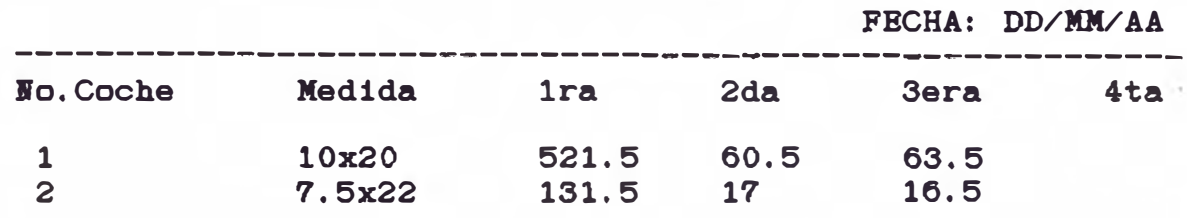

TOTAL METROS CUADRADOS SELECCIONADOS: 820.5 M2.

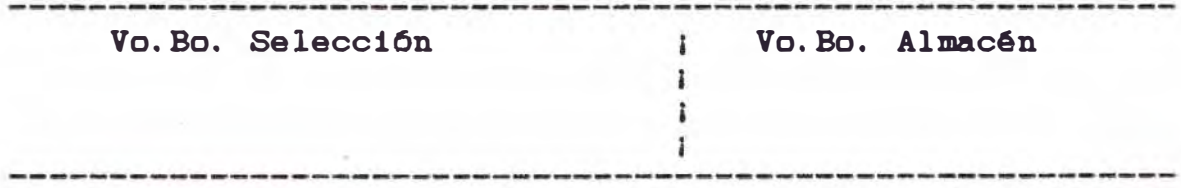

2 orden de molienda <cuanto esmalte se **preparar&>** En este formulario se indica los materiales y la cantidad de éstos que se e<mark>mpleó para la</mark>, 1 preparación de un esmalte,

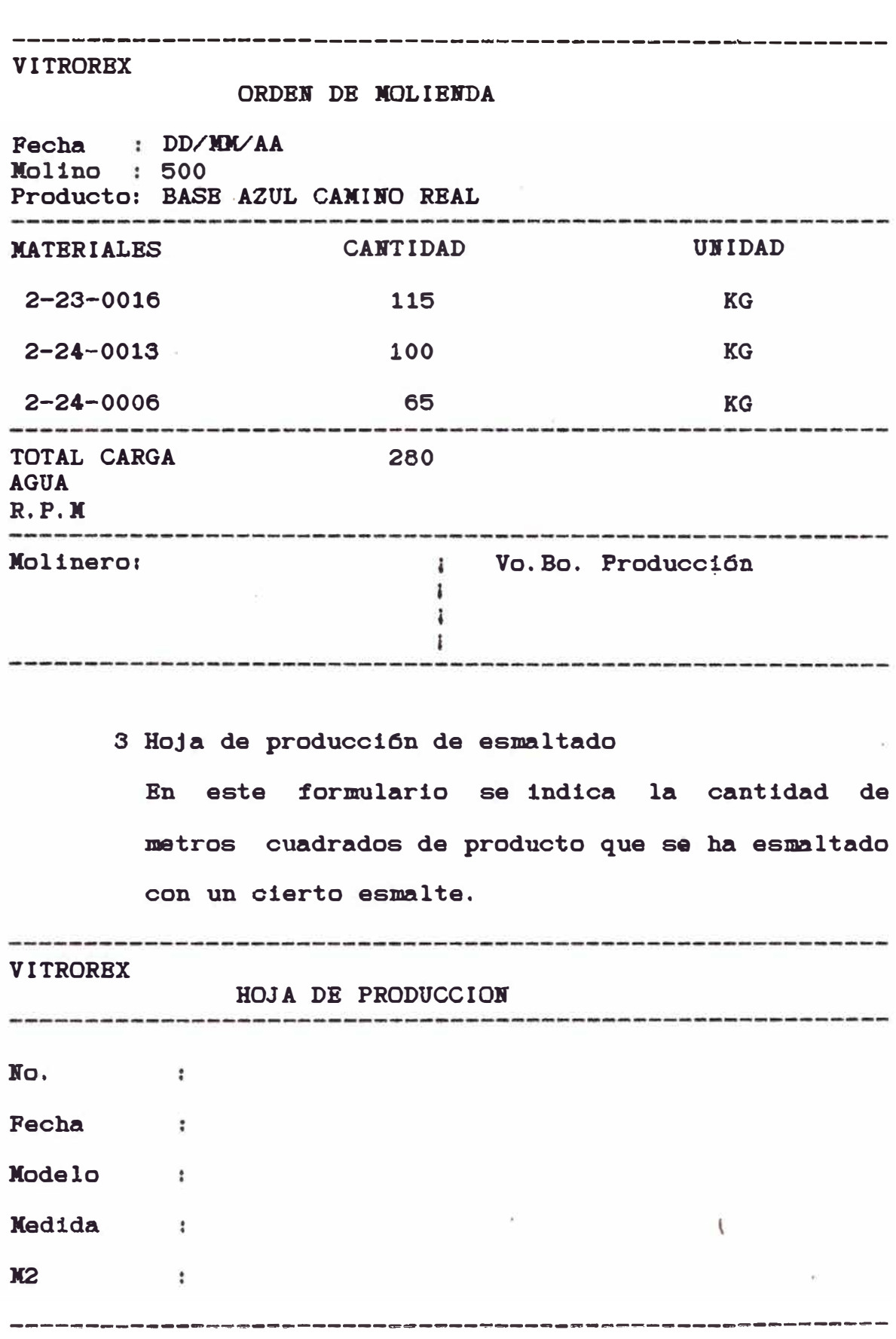

# 4 Control quemado de hornos

Bn este formulario se indica la cantidad ded producto .en m2 ue ha pasado por los hornos en cada uno de los tres turnos.

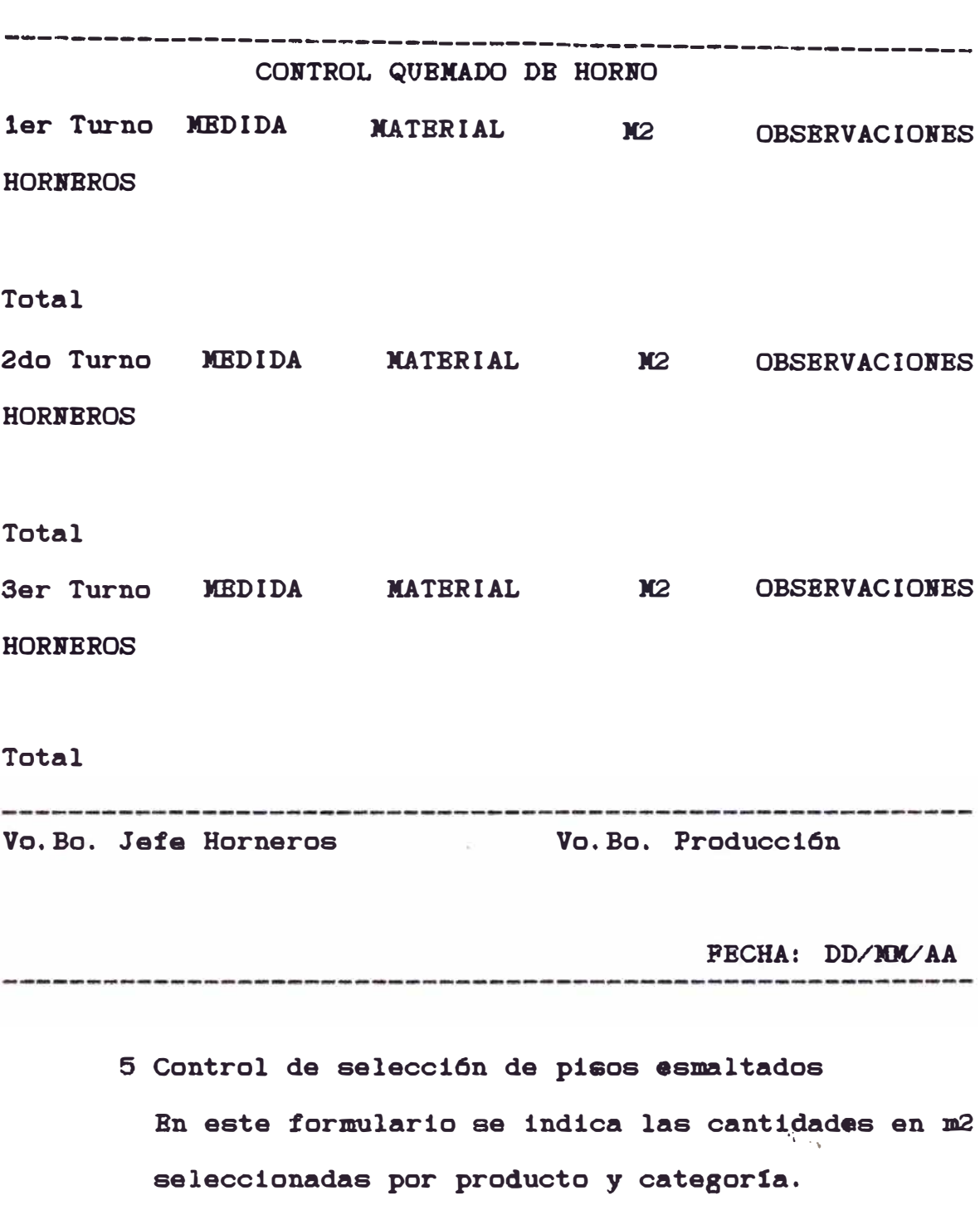

#### VITRORBX

#### CONTROL DE SELECCION DE PARA PISOS ESMALTADOS

------------------------------------------------�---------

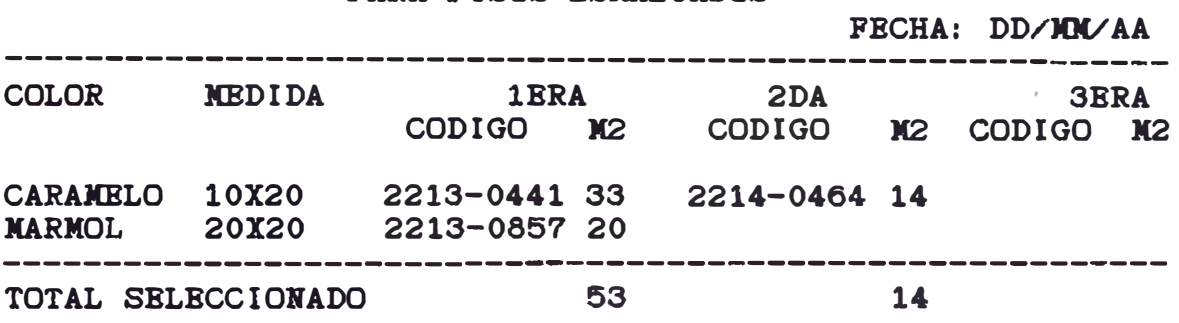

6 Informe diario de producc16n que consolida la infornaci6n de todas las etapas incluyendo además los despachos de producto terminado.

#### 3.1.2.-Procedimiento actual

Los supervisores o jefes de cada una de las etapas (selección de pisos sin esmaltar, esmaltado de faja, quemado en horno, selecc16n de pisos esmaltados y almacén ) son los encargados de registrar en estos formularios le.. respectiva. información

**Para** controlar el stock de insumos para la preparac16n de esmaltes y de productos terminados se emplean tarjetas de kardex.

Para la programación de la producción, para la elaboración de requisiciones de compra asi como para tomar pedidos de ventas es necesario consultar los stocks y esto se hace o bien a través de consultar directamente con el almacén o por medio de reportes que contienen los saldos de los

diferentes insumos. productos en proceso y productos terminados. Las requisiciones de compra dan lugar a las 6rdenee de compra cuyo seguimiento se hace agrupando en folders la documentación pertinente. La informaci6n **relativa a** los costos se **va** ingresando a medida que se realizan las distintas **etapas** de la producci6n en hojas de costo.

#### 3.2.- Problem6tica actual

Como hemos visto en el punto anterior, el procesamiento de la información se hace a través de la preparación de reportes en base a los formularios de captura de la información. La elaborac16n resulta laboriosa y propensa a errores por lo que en muchas ocasiones la información no es actualizada o correcta, **Para** obtener información **actualizada** en el caso de stock. mencionamos que se consultaba al almacén; pero a veces el almacenero y su personal est6n haciendo otras tareas o es posible también que no **haya** sido actualizado el kardex con los ültimos movimientos.

#### 3,3.- Solución

Los datos que con mayor frecuencia se necesitan son los relativos a los stocks de insumos, productos en • proceso y productos terminados. Estos datos se necesitan para hacer planes de producción planes

de compras, y tomar pedidos de clientes. Otros procesos frecuentes son la preparación de las requisiciones de compra y la elaboración de las hojas de-costo por lote producido.

Los procesamientos de información mencionados son frecuentes e importantes y susceptibles de :mecanizaciOn. Esta mecanizaciOn eliminarla el trabajo laborioso y propenso a errores de preparar reportes en base a los formularios de recolección de datos y la información una vez ingresada estaría disponible para consultas y reportes no sólo en las formas ya conocidas sino en nuevas formas no hechas antes por las dificultades de la elaboración manual.

· g

4. 1. - Objetivos

Los objetivos del sistema son loe siguientes:

· Tener infor:maciOn **al d1a** sobre stocks f1sicos de insumos, productos en proceso y productos terminados Tener informaciOn mensual sobre stocks valorizados en soles a costo promedio Reportar diariamente los pedidos de reposición Reportar costo de lotes producidos Preparar infor:mac16n resumida **para la** gerencia

#### 4.2.- Alcances

Debido a restricciones presupuestarias, el desarrollo de un sistema mecanizado de información se limit6 **al** control de inventarios productos en proceso y productos terminados; **a**  procesar informaciOn **relativa a las**  compras y **a facilitar** el costeo de los productos. insumos.

4.3.- **Etapas** en el desarrollo del sistema

4.3.1.- IdentificaciOn de requerimientos

4.3.1,1.- Los procedimientos administrativos

1 Elaboración de órdenes de fabricación Las Ordenes de fabricación son Ordenes **para la**  fabricación de los esmaltes.

# Programación

a) De acuerdo a los .estimados de venta y

**· 10**

requerimientos emite las órdenes de fabricación de esmalte una semana. Previamente verificará las existencias para no emitir órdenes que no puedan producirse.

b) Enviará el original y la 2da copia al asistente de producción.

#### Producción

c) Recibe las órdenes de **fabricación** y de acuerdo a su.plan de .producción, **envia las** Ordenes correspondientes al almacén solicitando los materiales.

#### Almacén

d)·Recibe las órdenes de fabricación en original y copia proporcionando el material requerido.

e) Si no tiene material en stock, devolverá la orden indicando el faltante

f) Entrega el original a fabricación devolviendo el original firmado.

g> Con la copia descarga el kardex y la archiva como evidencia. En caso se solicite algün excedente de material, lo anotará en la copia y **descarga** de su **kardex.**

#### Fabricación

h) Recibe la orden y procede a preparar el esmalte.

i) Cualquier solicitud de excedente y/o devolución de **material** deberá ser anotado en la

**.11** 

orden.

j) Una., vez terminado el proceso, anotará las observaciones que fueran necesarias.

k) Anotará también las horas empleadas y el total producido. Firmará el documento y lo **enviarA a** programaci6n.

# Programación

1) Recibe las órdenes de fabricac16n y retira del archivo de órdenes pendientes,la copia correspondiente.

m> ,Anota las variciones del original y totaliza n> Archiva el original en el archivo de 6rdenes liquidadas.

o) Remite a contabilidad la copia actualizada de la orden.

#### Contabilidad

p> Recibe y valoriza la& órdenes. Descarga el valor de inventarios,etc.

#### 2 Elaboración de Ordenes de producción

Las órdenes de producción son órdenes para la fabricación de un producto terminado: es decir, algün ladrillo esmaltado,

Programación

a) De acuerdo a los estimados de venta y requerimientos, una vez emitida la orden de fabricación, y en base a la cantidad de mezcla, se emite la orden de producción.

b) En el registro de órdenes emitidas anotar nro de orden, producto , cantidad y fecha.

c) Bnvía el original y copia al asistente de producción.

#### Producción

d) Recibe las Ordenes de producción y de acuerdo al rol de producción envía la orden al almacén solicitando el material.

#### Almacén

e) Recibe las Ordenes de producción y prepara el material.

f) Si no tiene el material en stock, devolverá la orden indicando el faltante.

g> Bntrega el material a producción, devolviendo el original y la copia firmada.

h) Con la 2da copia. descarga del kardex y la archiva como evidencia. Bn caso se solicite algún excedente de material, lo anotará en la

copia y descarga del kardex.

#### Producción

i) Recibe el material, y al momento de iniciar la producción, transcribe los datos referenciales de la orden a una hoja de ruta, j) De acuerdo al desarrollo del proceso, anota la información requerida en la hoja de ruta. k> Si falta o sobra material , lo anotar6 en la orden de producción de acuerdo con el almacén. 1) Terminado el proceso, una vez seleccionado el material, emite una boleta de ingreso al almacén de productos terminados.

#### Almacén

m) Recibe y verifica el material

n> Firma la boleta y se queda con la copia, devolviendo el original a producción.

#### Producción

o) Procede a liquidar la hoja de ruta.

p) Anota las bojas de en la orden de producción y los demás datos correspondientes.

q) **Anexa la** boleta de ingreso al almacén, y envfa el original y **copia** de la orden a **programación,** 

#### Programación

r> Recibe la orden y **la rebaja** de su registro de **Ordenes** 

s> Revisa la liquidación y envfa el original a

contabilidad.

t) Archiva la la copia en su archivo de órdenes liquidadas.

Contabilidad

u) Recibe y valoriza las órdenes, descarga el valor de inventarios, etc

#### 3 Elaboración de órdenes de compra

Primero se elaboran las requisiciones que indican las cantidades de algun material y en base a ellas, el departamento de compras coloca una arden de compra.

Compras

a) Recibe memorandum de las diferentes áreas de la Bmpresa, solicitando materiales visados por el gerente del 6rea.

b) Solicita precios y/o presupuestos a los proveedores

c) De acuerdo a las normas establecidas determina: si las compras son menores de una cantidad se efectüan por caja chica sino se **emite la** orden de compra.

d) Distribuye la orden:

Bl original se envía al proveedor.

#### Contabilidad

e) La lra copia se envía a contabilidad,para ser considerada en el flujo de caja (cuentas por **pagar).** 

#### Compras

f) La 2da copia se archiva en un file de órdenes pendientes.

#### Almacén

g) La 3ra copia se archiva en almacén para su verificación al recibir la mercadería.

### 4 Recepción de materiales

Almacén í

h) Recibe la guía de remisión del proveedor y retira la copia de la orden de compra · de' su archivo.

1) Verifica el material al momento de recibirlo y determina:

- Si no est& conforme. no recibe el material y archiva nuevamente su orden de compra (material defectuoso)

- Si no est& completo, al emitir la guia de ingreso, indicar& si con la mercadería recibida, se da por liquidada la orden o queda pendiente. - Si está conforme, recibe la mercadería, firma la guía del proveedor y envía el material a selección.

#### Selecci6n

j) De acuerdo a los estándares establecidos. procede a seleccionar la mercadería en:

- Defectuosa, para su devolución al proveedor de acuerdo al procedimiento respectivo.

- Buena, una vez verificada pasa al almacén.

#### Almacén

k) Emite guía de ingreso de almacén y/o guía de salida de almacén, para el material a ser devuelto,

1) Remite uno u ambos documentos a:

#### Contabilidad

m> Recibe original de guias, para hacer efectivo el pago correspondiente y deducci6n si hubiera devolución.

#### Compras

n> Con **la 1ra** copia descarga de su archivo de Ordenes pendientes. De estar el material incompleto o ser defectuoso, determina si la orden se da por liquidada, en cuyo caso avisará a Contabilidad.

#### Almacén

o) Con la 2da copia ingresa al kardex la mercadería y archiva.

5 Devoluc10n de materiales

#### Compras

a> En base al informe de almacén, emite la orden de devoluciOn al proveedor, indicando si la devoluciOn es para anular

#### Contabilidad

-Con **la lra** copia de **la guía** de devoluciOn de materiales deduce el **material** devuelto, verifica con la factura de proveedor y procede a su liquidación.

-Con la 2da copia elimina del file de 6rdenes pendientes la arden de compra, y conjuntamente con la guía de devolución de materiales la archiva en Ordenes liquidadas.

-Con la 3ra copia da por liquidada la orden pendiente.

#### Compras

b) Si la devolución es para canjear:

-Con el original de la guía de devolución de materiales envia mercadería al proveedor e indica su reposición.

-Junta la lra copia con la factura, la cual retiene hasta recibir el material completo.

-Anexa la 2da copia a la·orden de compra en el archivo de órdenes pendientes.

#### Almacén

-Archiva la 3ra copia en mercadería por recibir.

Al recibirse la mercadería que repone la devuelta. el procedimiento de recepción de materiales es **igual** que el ya visto,

#### 4.3.2. - Arquitectura-del computador

Para la implementación de una solución en lo que se refiere al hardware se consideró la computadora existente, una Commodore B125 o adquirir una micromputadora IBM PC o compatible, La computadora existente tenia 64 KB de memoria RAM. sOlo se podia\_programar en Basic y operaba con 2 diskettes de 1 MB cada uno aunque era posible adquirir un disco duro de hasta 20 XB; pero el sistema operativo no permitía una estructura jerárquica de archivos y era en otros aspectos también muy limitado por lo que se decidió la adquisición de una microcomputa�ora PC compatible con 640 KB de memoria RAM .disco duro de 30 MB y usar como lenguaje de programación Dbase III.

Como se tenía planeado a mediano plazo una inversiOn mayor en equipos. la implantar es de caracter temporal. no abarca muchos aspectos y es simple. la solución a

4.3.3.- Disefio

#### 4.3.3.1.- Modelo de relaciones entre entidades

Bn el modelo de relaciones entre entidades.

mostraremos las entidades de datos que involucra el sistema y las relaciones que existen entre ellas. <Ver **figura** 4.1>

4.3.3.2.- Procesos del sistema propuesto

En este punto nos referiremos **a la** estructura **jerArquica** de los procesos que el sistema comprende.

En su nivel **m4s alto** el sistema incluye:

- Control de inventarios de insumos, productos en proceso y productos terminados. Compras
- Costeo de lotes de productos
- Procesos de cierre de mee

Control de inventarios comprende los procesos: -mantenimiento de insumos, productos en proceso y productos terminados

-ingreso de transacciones de insumos, productos en proceso y productos terminados. -consultas de stock y de movimiento de stock -reportes de stock y de movimiento de stock Compras comprende los procesos: -Xantenimiento de fórmulas de esmaltes -Mantenimiento de planes de producción -Emis16n de requisiciones -Nantenimiento de órdenes de compra -Mantenimiento de proveedores

# MODELO DE RELACIONES ENTRE ENTIDADES

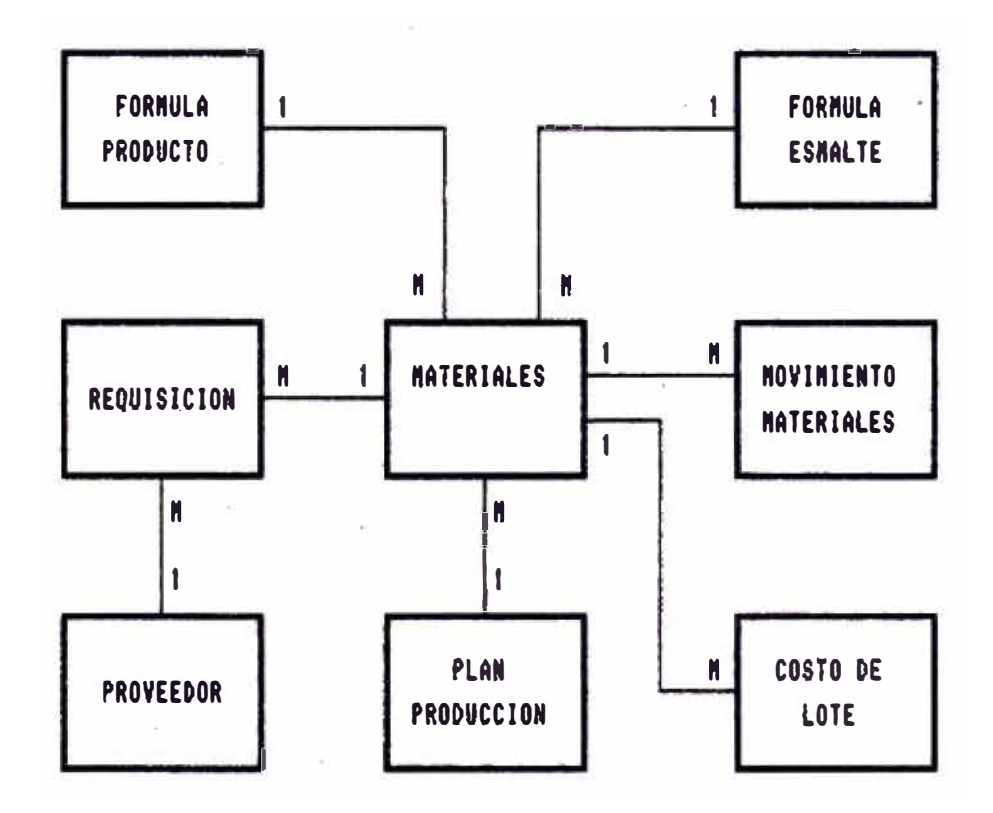

Fig. 4.1  $21.4$ 

Costeo de lotes comprende: -mantenimiento de fórmulas de productos -mantenimiento de lotee -consultas de costos Los procesos de cierre de mes comprende: Actualizar el campo de nivel de stock inicial con el stock al final del mes y preparar los archivos de transacciones **para** el nuevo periodo

4,3.3,3.- **Diagrama** de flujo de proceso general

Bn este **diagrama** se muestra la relación existente entre los diferents programas y archivos que conforman el sistema. (ver figura 4,2)

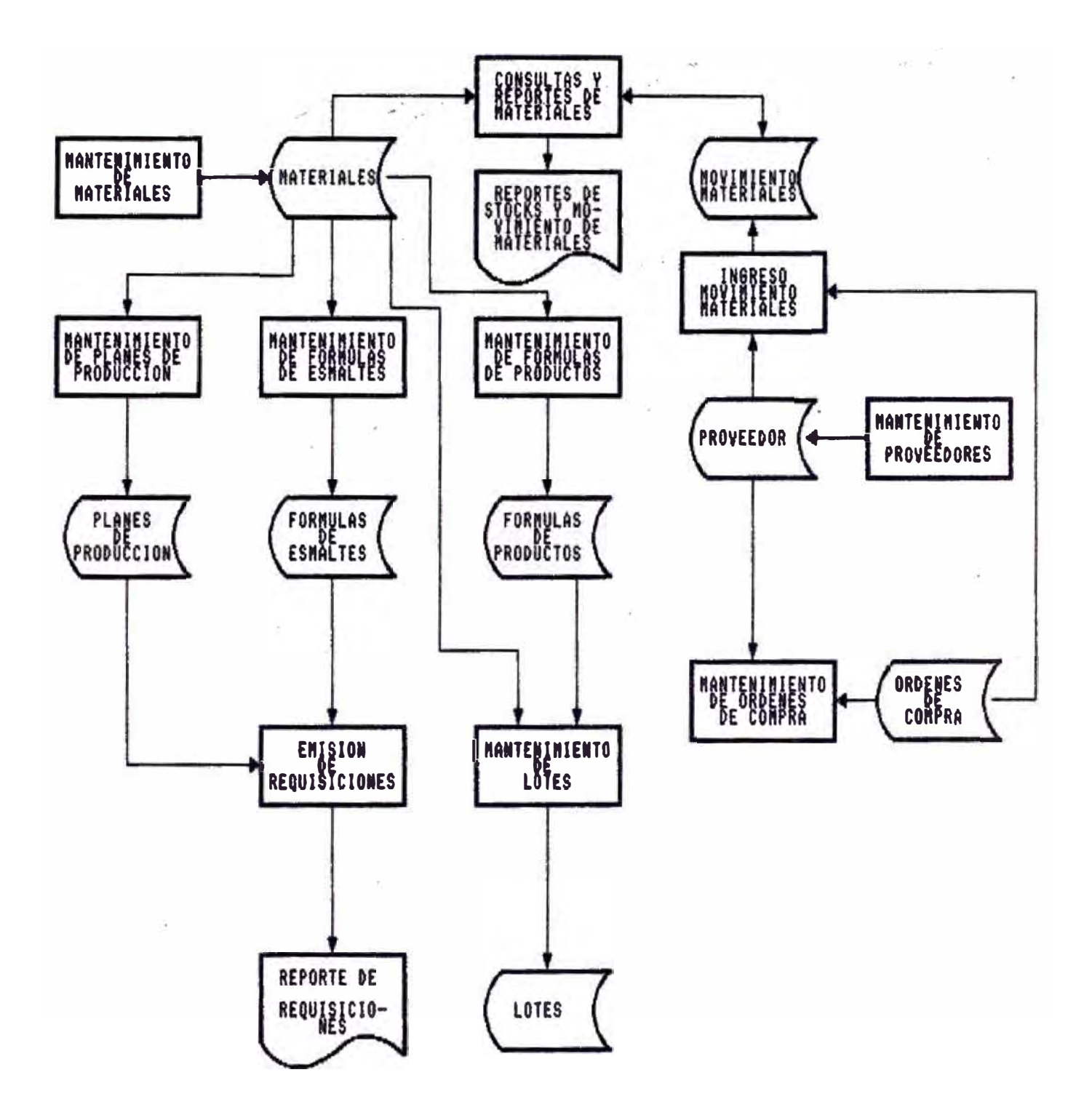

#### 4.3.3.4.- Componentes del sistena

A continuación se enumeran los distintos componentes del sistema,

#### 4.3.3,4.1,- Programas

1 Mantenimiento de materiales

Su objetivo es el ingreso, **modificación y**  eliminación de datos **de materiales.** Estos **materiales** son todos los elementos que intervienen en el proceso productivo¡es decir, los insumos para la elaboración de los **esmaltes,**  productos los productos en proceso ,los **terminados** los **·:materiales**  indirectos, y **la** mano **de obra directa e indirecta,** 

- 2 Ingreso de transacciones de materiales Su objetivo es el ingreso de transacciones de materiales Bsto sólo es posible para insumos de esmaltes, productos en proceso, productos terminados y materiales indirectos.
- 3 Kenü de consultas de materiales
- 4 Consultas de stock o nivel de **materiales a**  una fecha

Permite consultar el nivel de stock de insumos, productos en proceso, productos terminados y materiales indirectos en una fecha dada.

5 Consultas de movimiento de stock hasta una

#### fecha dada

Su objetivo es mostrar el movimiento del stock de insumos para esmaltes, productos en proceso y productos terminados mostrando el stock inicial al inicio del mes y los movimientos del stock hasta mostrar el stock en la fecha actual.

6 Reporte de padrón de materiales

Bs una relación de todos los registros del archivo de materiales.

- 7 Reporte de stock de materiales a una fecha Muestra el nivel de stock a una fecha dada **para** los insumos de esmaltes, productos en proceso y productos terminados.
- 8 Reporte de movimiento de stock desde el inicio del mes hasta una fecha Su objetivo es mostrar el movimiento del stock de insumos para esmaltes, productos en proceso y productos terminados mostrando el stock inicial al iniGio del mes y los movimientos del stock hasta mostrar el stock en la fecha actual,
- 9 Mantenimiento del plan de producción Permite ingresar, modificar o eliminar los productos terminados ·y sus cantidades a ser producidos en una semana determinada,
- 10 ImpreeiOn de reporte de requisiciones

Su objetivo es la impresi6n de un reporte con las cantidades de insumos para esmaltes y bizcocho que se requiere comprar para cumplir con los objetivos de producción.

- 11 Mantenimiento de Ordenes de compra Permite ingresar, modificar o eliminar las Ordenes de compra que se colocan en los proveedores.
- 12 Mantenimiento de Proveedores

Sirve **para ingresar,** modificar o **eliminar**  datos de los proveedores.

- 13 Xenü de consultas de compras
- 14 Consulta de **plan** de praducci6n

Su objetivo es mostrar el **plan** de producci6n de cualquier semana.

**15**  Consulta de Ordenes de compra

Muestra los datos de una orden de compra

**16**  Consulta de proveedores

Xuestra los datas de un proveedor

- **17**  Mantenimiento de fórmulas de esmaltes Su obfetivo es ingresar, modificar o eliminar los insumos y cantidades de éstos que se requieren **para** fabricar un esmalte.
- 18 Mantenimiento de fOrmulas de productos Sirve **para** ingresar, modificar o eliminar los diferentes elementos que intervienen en la fabricación de un producto terminado, siendo

estos elementos los materiales directos e indirectos y la mano de obra directa e indirecta.

- 19 Mantenimiento de lotes de producción Permite ingresar. modificar o **eliminar** los lotes de producción.
- **20**  Consulta de fórmulas de esmaltes

Permite consultar los componentes **para la**  fabricación de un esmalte.

- 21 Consultas de fórmulas de productos Permite consultar los elementos que intervienen en la fabricación de un ·producto.
- 22 Consulta de costo de lotes

Permite consultar los elementos de costo que han intervenido en la fabricación de un lote.

4.3.3.4.2. - Archivos

1 Materiales

Cuyos campos son los siguientes:

Código

Descripción

Unidad· de medida

Costo unitario

Stock inicial

Entradas del mes

Salidas del mes

Fecha del stock

2\_Xovimiento de materiales Cuyos campos son los siguientes: lfümero de documento Fecha Código de movimiento Código de producto Cantidad Costo unitario lfro orden de compra Código de Proveedor 3 Proveedores Cuyos campos son los siguientes: Código de proveedor lfombre Dirección Nombre contacto Teléfonos 4 Plan de Producción Cuyos campos son los siguientes: Afio y semana Código producto Cantidad a producir

5 Cabecera de la Requisición (y orden de compra) Cuyos campos son los siguientes: Nro de requisición Nro de orden de compra Fecha de emisión de la requisición Fecha de colocación de la orden de compra Código de proveedor Condic10n de pago Total orden de compra 6 Detalle de la requisición (orden de compra) Cuyos campos son los siguientes: Nro de requisición Nro de orden Código de material cantidad 7 Formula de esmalte Cuyos campos son los siguientes: Código de esmalte Código de insumo Cantidad 8 FOrmula de producto Cuyos campos son los siguientes: Código de producto Btapa de la producción Código de elemento Cantidad

9 Costo de lotes Cuyos campos son los siguientes: Jlro de lote Código de producto terminado Fecha de ingreso al almacén Cantidad Costo total 10 Tablas Cuyos campos son los siguientes: Código de **tabla** 

Código de elemento

Valor

Bn la tabla se guardan datos tales como los nombres de las **etapas** de la producción. las descripciones de las condiones de pago, etc.

4.3.3.4.3 ·Pantallas

Ver anexo 1

4.3.3.4.4.- Reportea

Ver anexo 2

- 1 Asignar a una persona exclusiva para el ingreso de los datos pertinentes **a la** computadora. estableciendo mecanismos **para** el-control de dicho ingreso.
- 2 Aunque temporalmente por restricciones económicas se ha adoptado como plataforma de hardware una microcomputadora, para después se prevee una red de microcomputadoras; porque es más conveniente el ingreso de datos de movimientos de insumos y productos directamente en los almacenes, mientras que otras computadoras en las oficinas de administración de la **planta** se **emplean para** consultas de stock costos ,etc.
- 3 El sistema de informac16n objeto de este informe est6 principalmente referido al control de inventarios aunque también contiene información de costos. Bn el futuro se deber6 extender su alcance **para abarcar** el planeamiento y control de la producción. Bn todos los casos. el planeamiento y el control de la producción inevitablemente se relacionan estrechamente con el control de inventario, ya que las materias primas, el trabajo en proceso y loe productos terminados, sirven de amortiguadores que permiten una producción pareja y ordenada pese a las fluctuaciones en el suministro de materiales, la demanda de los clientes y el rendimiento del personal y las máquinas. Por ello, el plan de

control de inventario debe desarrollarse simult&neamente con el plan de producción, y es parte de éste.

4 La necesidad de esta ampliación se justifica por la importancia del planeamiento y control de la producc16n que es el cerebro y el sistema nervioso de la función de producciOn; es alli donde empiezan todas las actividades de la fábrica, donde se deben establecer los programas, emitir las órdenes de trabajo y hacer observar los controles. De modo que un sistema de información que facilite la toma de decisiones para esta funciOn justificarla indudablemente su costo,

- Yourdon, Edward. Modern Structured Analysis. New Jersey. Prentice-Hall, Inc, 1989.
- Buffa, Blwood, S. Dirección de operaciones. México.

Editorial Limusa. 1973.

 $7. -$  Anexos

Anexo 1 Pantallas

31

#### Manteniaiento de materiales

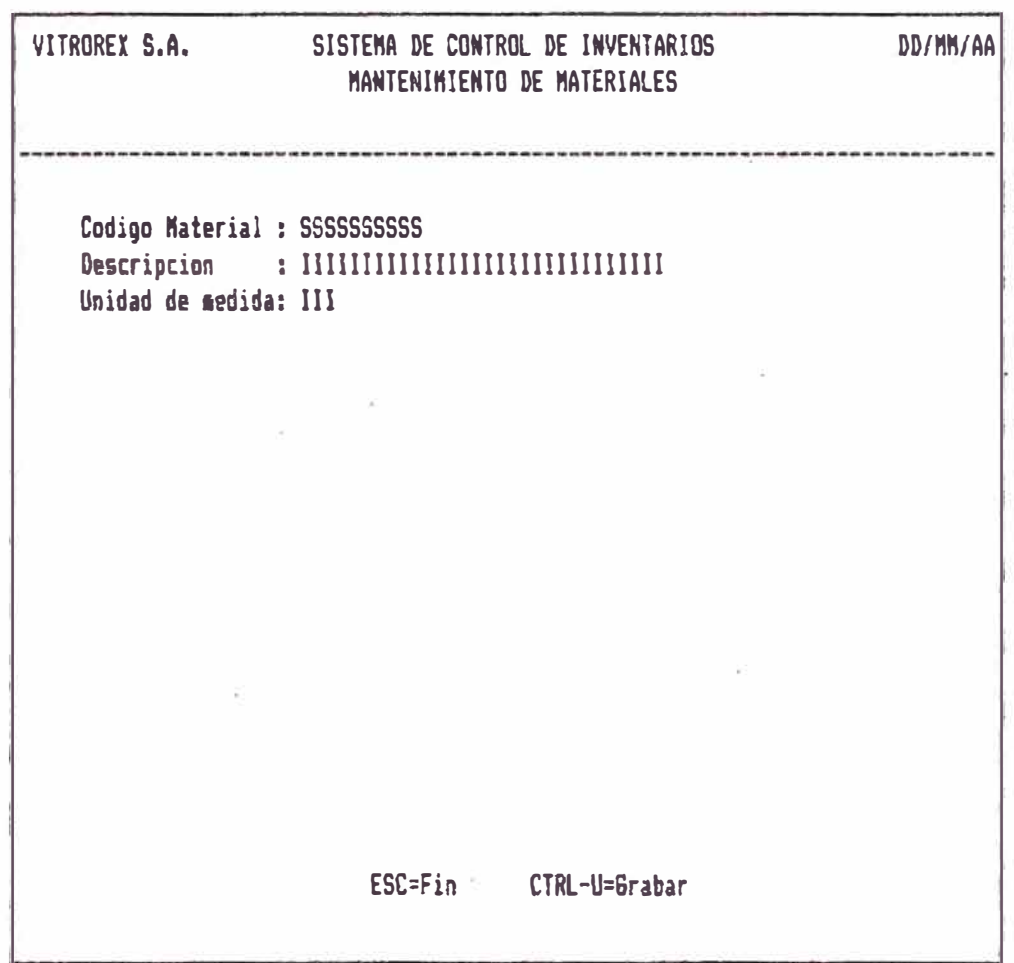

Observacion: En todas las pantallas S denota un campo de salida e I uno de entrada.

> Aqui y en otras pantallas los campos que aparecen de salida pueden haber sido ingresados en pantallas previas que no se muestran

# Manteniaiento de movimiento de materiales

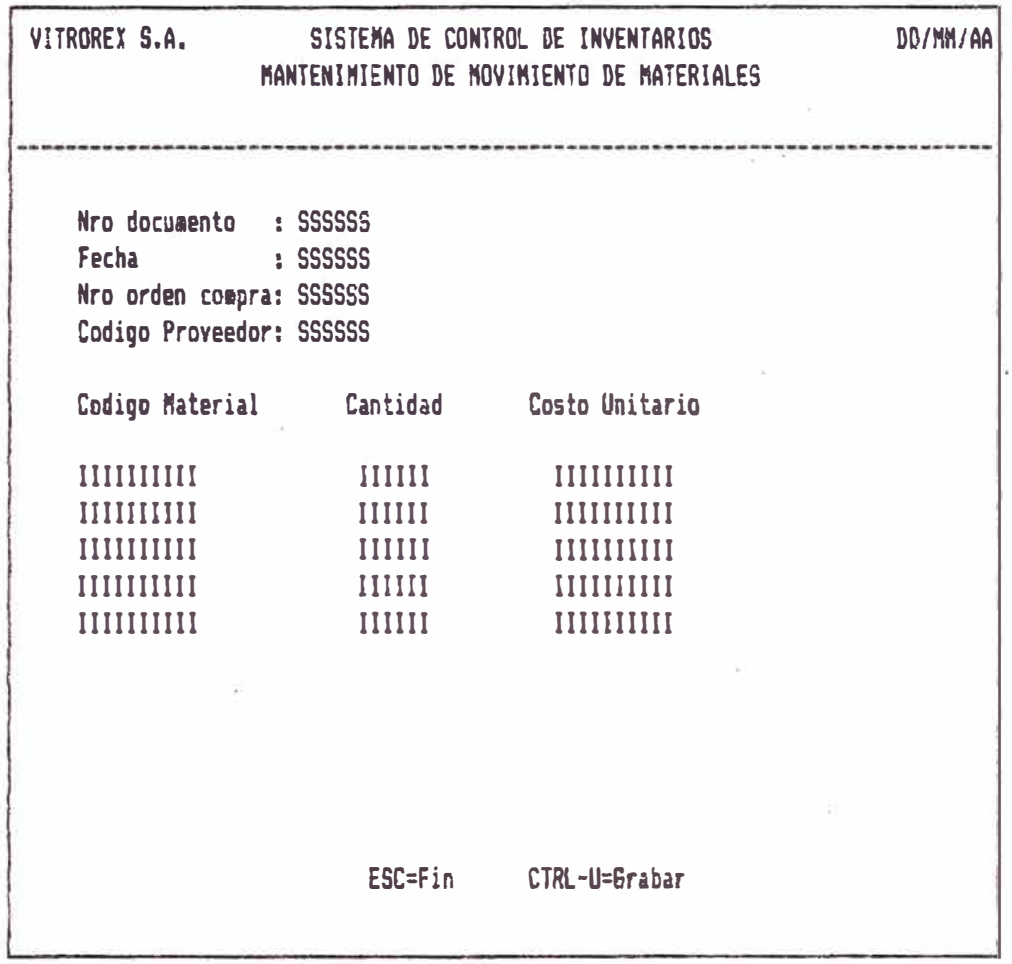

Consulta de stock

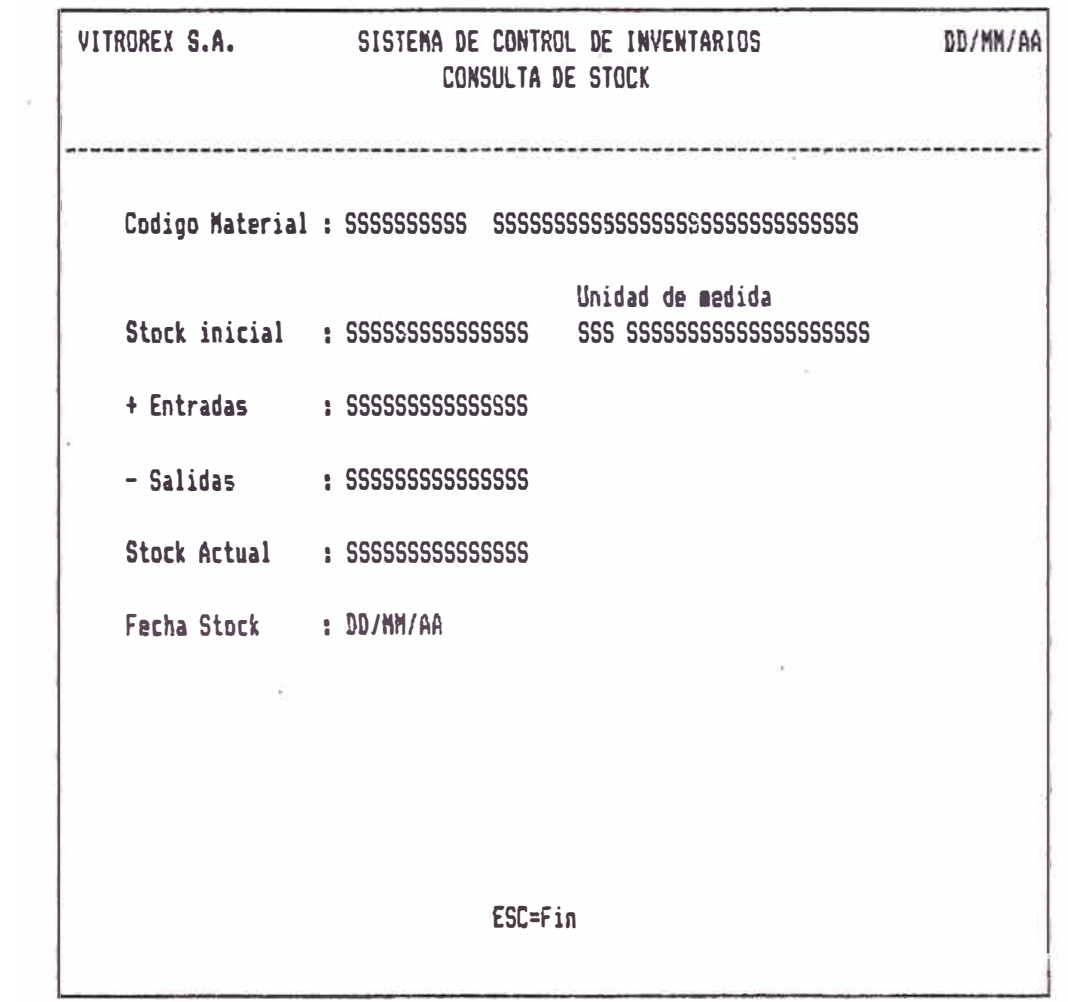

#### Consulta de movimiento de stock

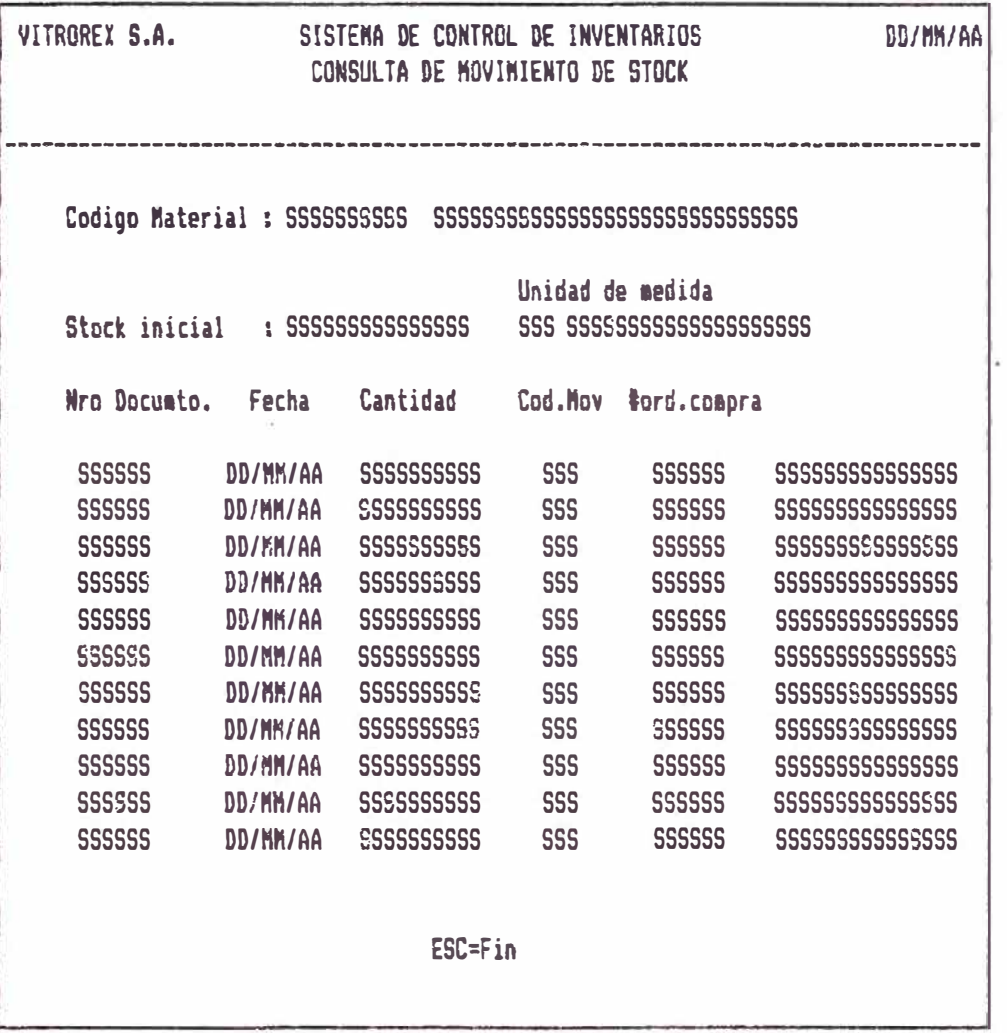

 $\alpha$ 

Mantenimiento de formulas de productos

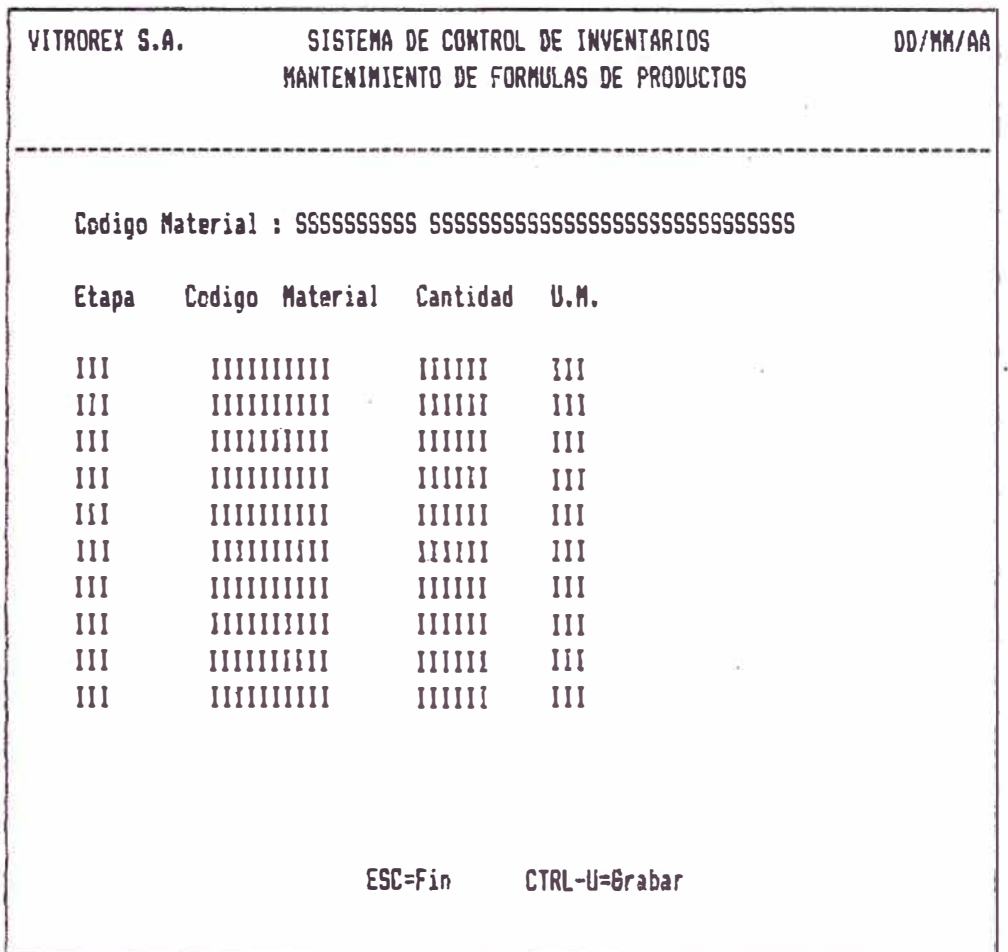

Observacion: El material que aparece en la parte superior es un producto terminado, en tanto que en la parte inferior aparecen materiales que forman parte del anterior.

# Mantenimiento de lotes

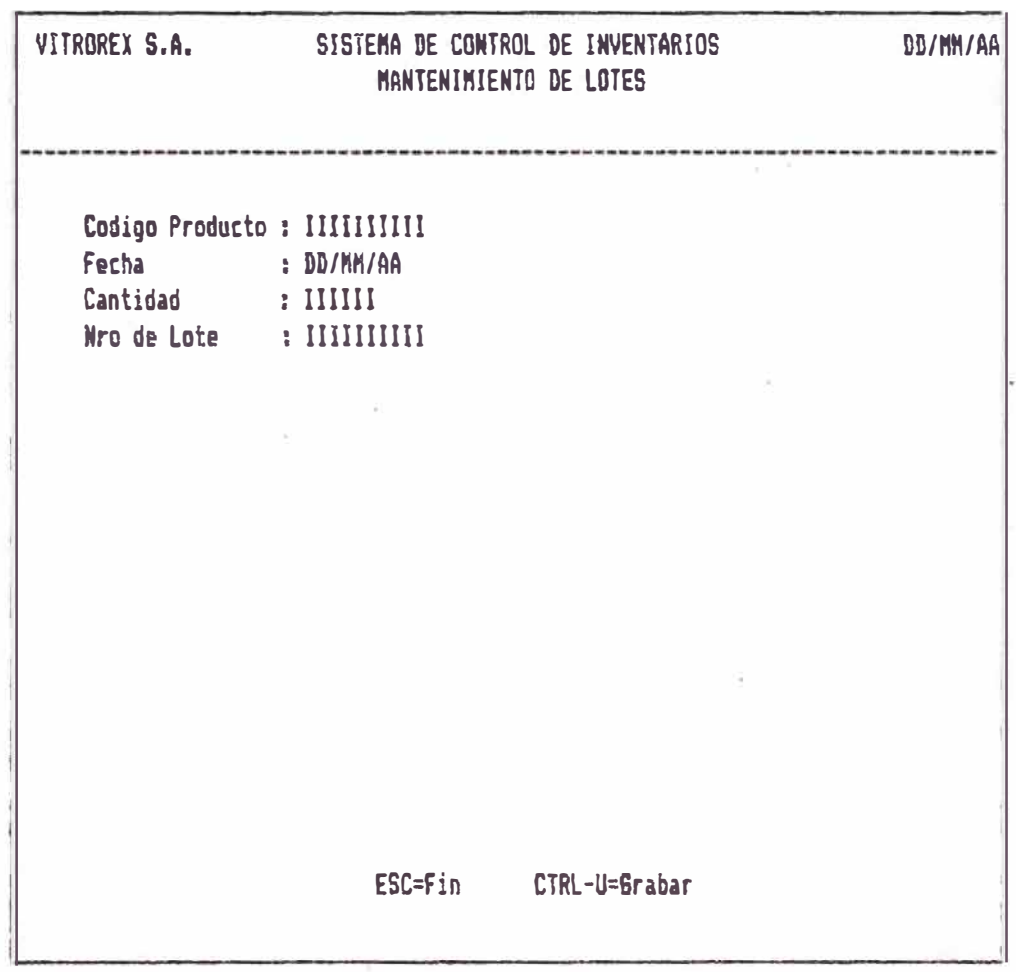

Consulta de costos

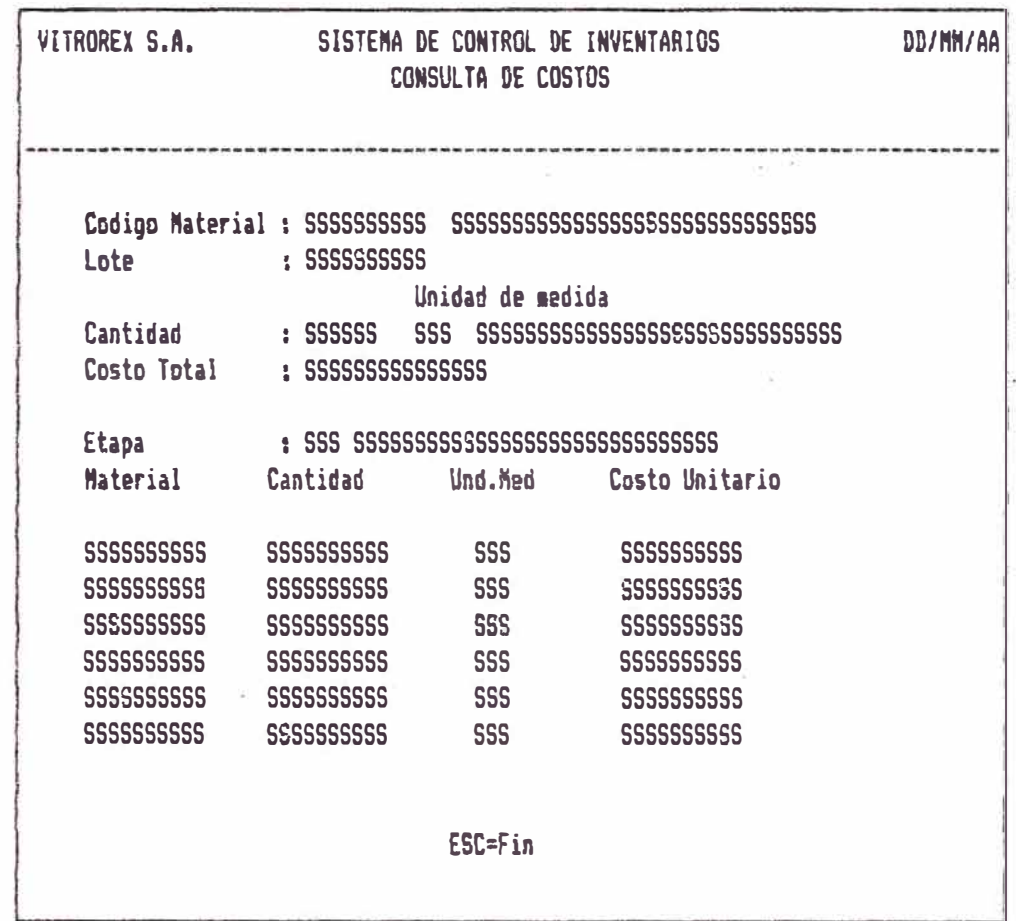

# Anexo 2 Reportes

# Reporte de stock

 $\langle \psi \rangle$ 

ý.

2 3 4 5 6 7 8  $\mathbf{1}$ 12345678901234567890123456789012345678901234567890123456789012345678901234567890

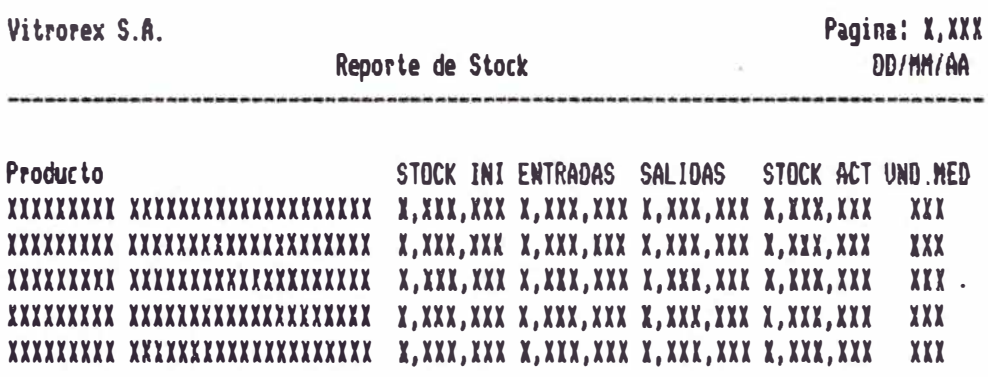

# Reporte de requisiciones

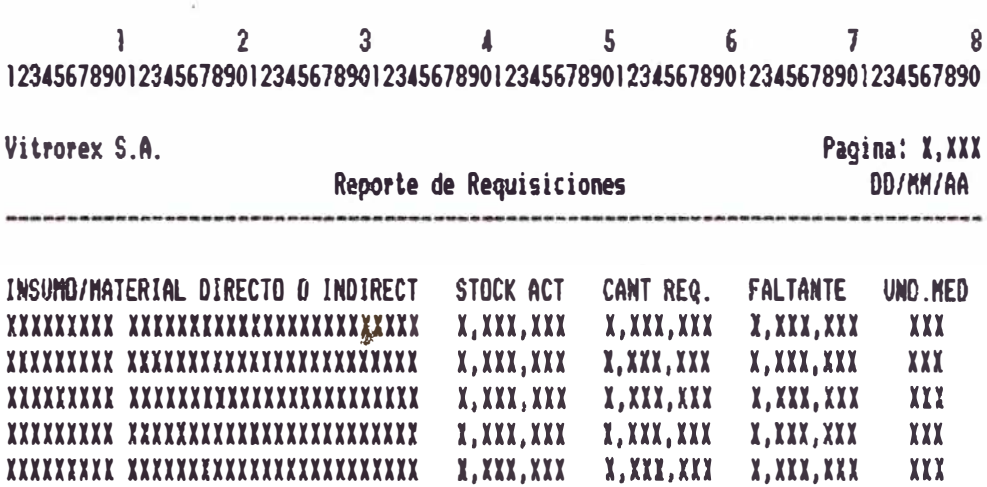

# Reporte de movimiento de stock

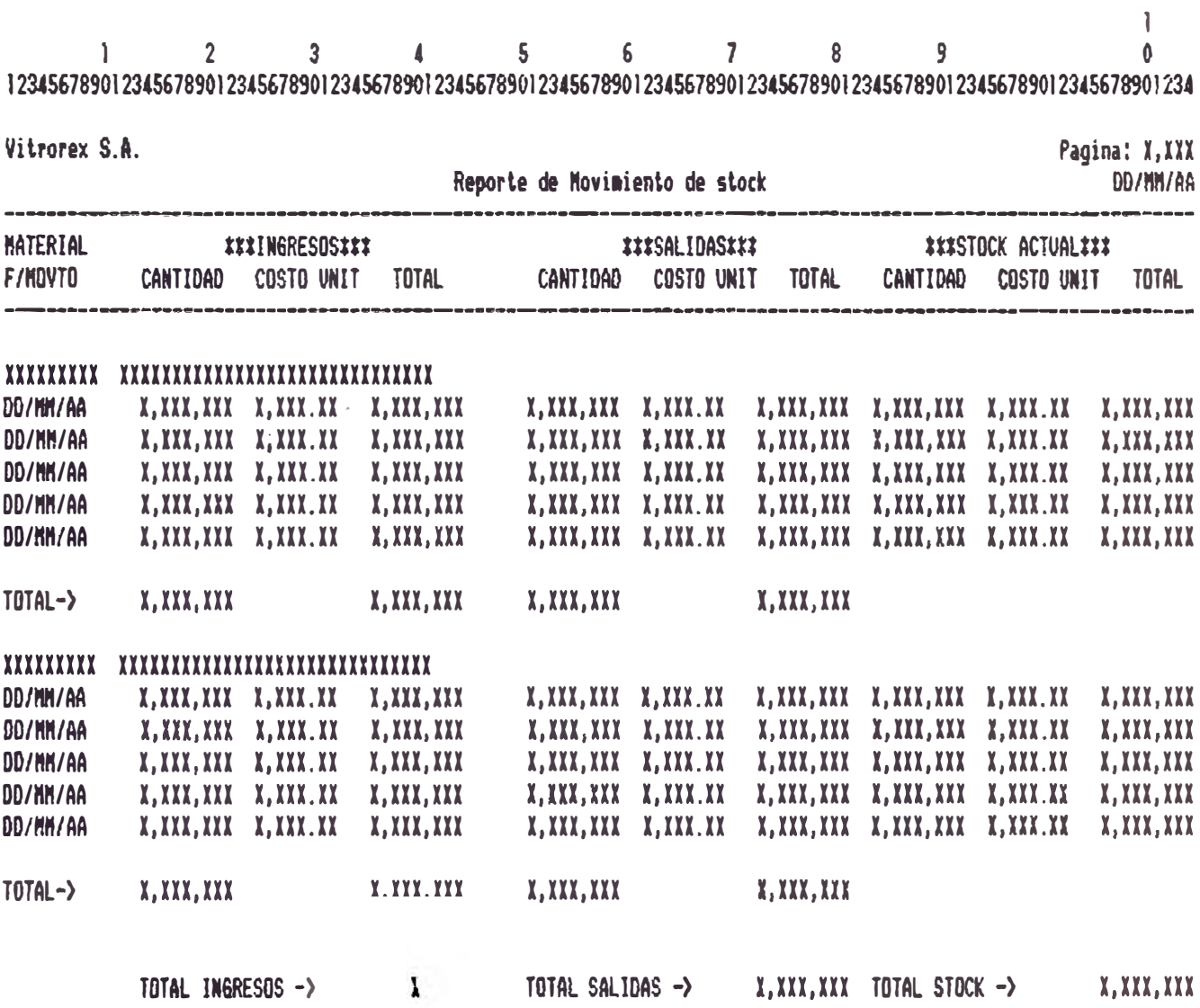